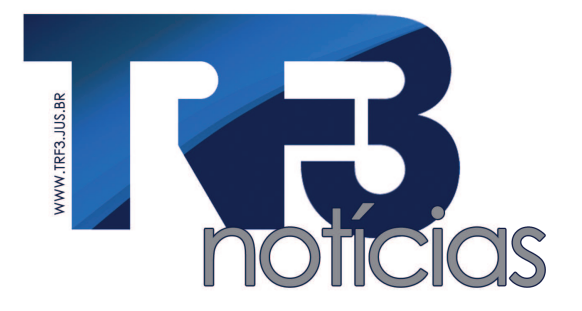

**Publicação da Assessoria de Comunicação - ACOM Envie sugestões de pauta ou assuntos de interesse institucional para o e-mail: imprensa@trf3.jus.br ou ligue: 3012-1446**

> **acesse também a versão virtual na intranet em: Assessoria de Comunicação > Jornal TRF3**

**Edição 85 / Ano: 2013 / Mês: Junho / Semana:10-14**

# **Mônica Nobre toma posse como desembargadora**

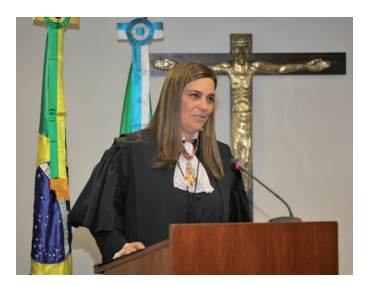

O TRF3 realizou, na última sexta-feira (07/6), sessão solene de posse da nova integrante da corte: a desembargadora federal Mônica Nobre. A magistrada ocupa a vaga decorrente da aposentadoria da desembargadora federal Eva Regina Turano Duarte da Conceição. Em seu discurso, ela prometeu não medir esforços para uma prestação jurisdicional célere e de qualidade. [Leia a matéria completa.](http://web.trf3.jus.br/noticias/Noticias/Noticia/Exibir/293753) 

## **Gedpro já está disponível na internet**

O sistema Gedpro está disponível na internet desde o dia 5 de junho para todos os magistrados e servidores do TRF3 que necessitem de acesso remoto. Basta entrar com login e senha na extranet do site do TRF3 e clicar em "Ged-Pro". Para a assinatura de documentos é necessária a instalação do drive token ou smartcard, bem como dos certificados digitais. É necessário ter navegador Internet Explorer 9 instalado no computador e configurado da seguinte maneira:

1. Com o Internet Explorer aberto, clique em: "Ferramentas" e depois em "Opções de internet"; 2. Clique na guia "segurança", zona "sites confiáveis" e, por fim, no botão "Sites";

3. Deixe desmarcada a opção "Exigir verificação do servidor (https:)" e adicione o site do tribunal http://www..trf3.jus.br na lista de sites confiáveis. Por fim, clique em "Fechar".

4. Clique em "Nível personalizado";

5. Role a barra de rolagem até encontrar as confi gurações de "Plugins e controles ActiveX. Selecione a opção "Habilitar" em todas as configurações de ActiveX e clique em "OK" duas vezes.

## **Presidente recebe novos juízes federais substitutos**

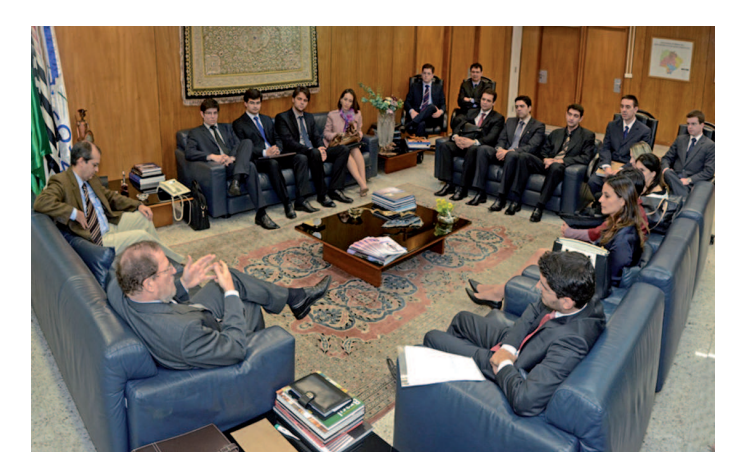

O presidente Newton De Lucca recebeu na terçafeira (4/6) em seu gabinete os dezoito novos juízes federais substitutos aprovados no último concurso e que tomaram posse no dia 17 de maio. Os novos juízes estavam acompanhados pelo desembargador federal Mairan Maia, diretor da Escola de Magistrados da Justiça Federal da 3ª Região (Emag). Eles passam atualmente pelo curso de formação inicial, que abrange palestras e oficinas sobre diversas áreas do direito, bem como aspectos administrativos da atividade jurisdicional, relacionamento com a imprensa e outros assuntos.

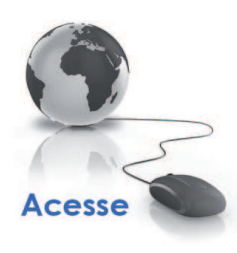

### INTRANFT INTERNET

#### **Clipping de Notícias** A Assessoria de Comunicação do TRF3 seleciona diariamente notícias dos principais veículos de comunicação sobre o [Judiciário e assuntos de interesse geral. Acesse o](http://web.trf3.jus.br/noticias/clippingonline/edicao/exibirultimasedicoes)  link na página principal da intranet e confira

#### **Últimas Notícias**

www.trf3.jus.br

- Cecon-SP divulga resultado de audiências de conciliação
- Emag realiza curso "Introdução ao Processo Civil Alemão"
- [TRF3 recebe representantes do movimento defesa da advocacia](http://web.trf3.jus.br/noticias/Noticias/Noticia/ExibirUltimasNoticias)
- Emag realiza curso de porta-vozes para novos juízes federais